## **Vos attentes**

Vous venez de lire le programme de la formation. Merci de répondre à ce questionnaire qui fournira des informations utiles aux formateurs animant le stage. Vos réponses leur permettront d'adapter la formation au plus près de vos besoins.

#### **Connaissances**

Avez-vous déjà suivi une formation sur ce thème ?

 $\Box$  Oui  $\Box$  Non

Si oui, comment définiriez-vous votre niveau de connaissances sur la thématique sur une échelle de 1 à 10 ? ………………………

#### **<sup>o</sup>Attentes**

Quelles sont vos attentes en vous inscrivant à cette formation ?

Parmi les thématiques abordées veuillez classer par ordre d'importance celles qui vous mobilisent le plus. *(Les classer par ordre d'importance - 1 pour la plus importante)*

………………………………………………………………………………………… …………………………………………………………………………………………

Paramétrer son smartphone.

Optimiser l'utilisation de son téléphone, avec par exemple les applications d'un smartphone.

Les bases de l'informatique.

Recherches internet et services marchands en ligne.

………………………………………………………………………………………… …………………………………………………………………………………………

Quels thèmes supplémentaires souhaitez-vous aborder lors de cette formation ?

# **Modalités**

#### **Prérequis**

#### **Délai d'accès**

Si possible inscription jusqu'à 10 jours avant la formation.

#### **Tarifs**

- Cette formation ouvre droit à du crédit d'impôt.
- Public non agriculteurs : sur devis.
- Vous pouvez vous faire remplacer pour cette formation, contactez le SR 23 au [05 55 41 71 33](https://www.google.com/search?q=service+de+remplacment+23&rlz=1C1UEAD_frFR991FR991&oq=service+de+remplacment+23&aqs=chrome..69i57j46i13i175i199j0i15i22i30j69i64.4410j0j7&sourceid=chrome&ie=UTF-8#)**.**

#### **Conditions Générales Vente**

**Nombre maximum de participants :**  12 **Nombre minimum de participants :**  6 www.creuse.chambre-agriculture.fr

## **Modalités pédagogiques**

Exposé, étude de documents, échanges entre les stagiaires, terrain.

#### **Modalités d'évaluation**

- Questionnaire d'évaluation des acquis en fin de formation.
- Ouestionnaire d'auto-évaluation lors du questionnaire de satisfaction en fin de formation.
- Questionnaire de satisfaction en fin de stage.

#### **Sanction de la formation**

Une attestation de fin de formation et un certificat de réalisation vous seront envoyés à l'issue de la formation.

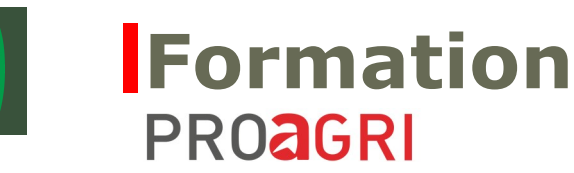

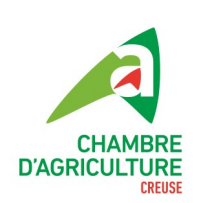

## Aucun **GDAR de la Combraille**

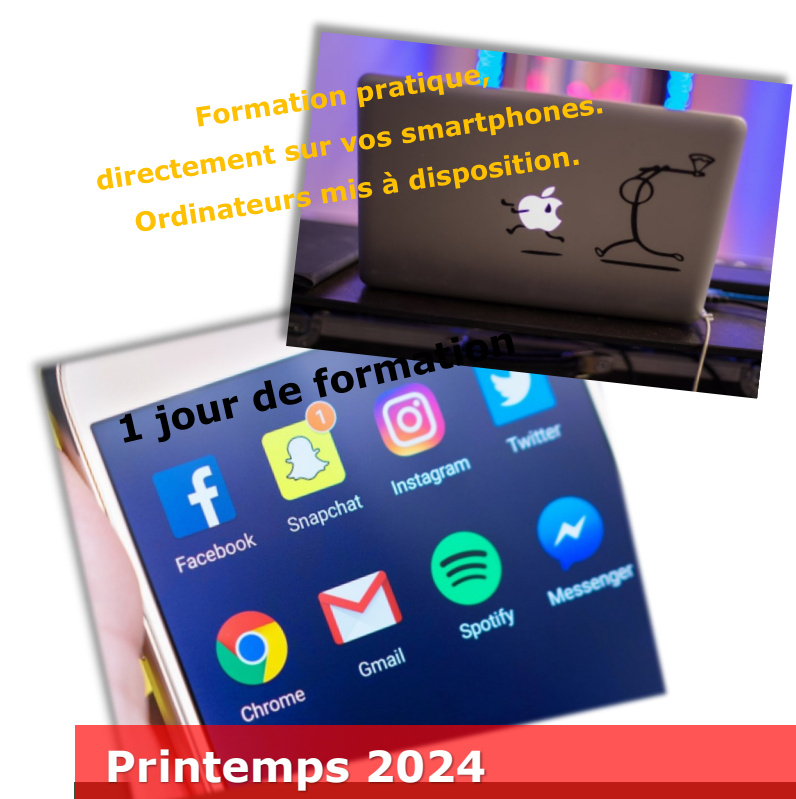

**L'ordinateur et mon smartphone : m'en faire des alliés !**

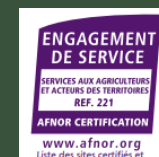

# **Formation PROAGRI**

# **L'ordinateur et mon smartphone : m'en faire des alliés !**

#### **Objectifs**

- Etre capable de paramétrer son smartphone.
- Etre capable d'utiliser son smartphone pour ses activités professionnelles.
- Se perfectionner à l'outil informatique et/ou mieux l'utiliser pour optimiser les outils à disposition au quotidien.

Le programme de la formation est<br>Le programme de la formation de vos atten Le programme de la formation est<br>adaptable en fonction de vos attentes

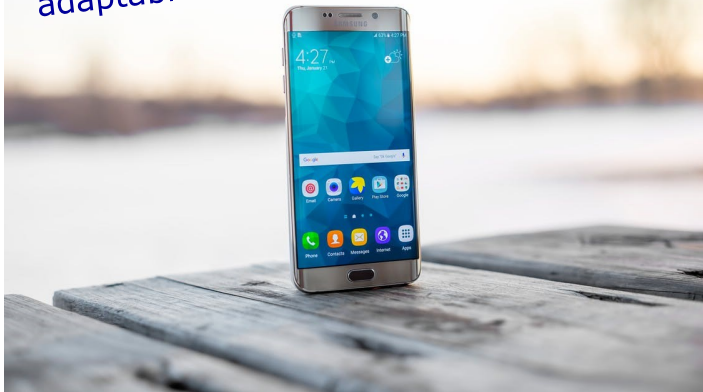

#### **Responsable de stage :**

 **Alice GUILLON,** Chargée d'Etudes formation à la Chambre d'agriculture de la Creuse.

#### **Intervenant :**

 **Philippe HACQUEMAND,** Enseignant en CAPA Agri et en BPREA, maitrisant les outils informatiques et l'utilisation du smartphone.

#### **Contenu**

- Utiliser les applications basiques communes à tous : *mise à niveau individuelle, comptes, sonneries, vibreur, carnet d'adresses et groupes, vignettes (icônes), installation et mises à jour de logiciels, ouvrir, fermer, les fonctionnalités écran, appareil photo, le zoom, messagerie, mails, répertoire, accès wifi, Bluetooth, mode avion...*
- Mettre en pratique les applications techniques agricoles : *sociales, fiscales, météo, sites marchands, boîte mails, géolocalisation, actualités…*
- Créer son compte, le consulter, l'utiliser, modifier son mot de passe.
- Mettre les applications les plus utilisées en favoris.
- Gestion globale d'une boîte mail.
- Gestion des dossiers sur le PC.
- Connaître le cheminement pour effectuer une recherche sur internet et services marchands.
- Utilisation des sites professionnels *(MSA, TELE-PAC, TIPP, cadastre, géoportail, SARIA ...)*, gestion de son compte.
- Gestion transferts photos.
- Etc.

#### **Contact(s )/Informations :**

- **Florian LEPINASSE,** Conseiller territorial à la Chambre d'agriculture de la Creuse sur l'antenne de Chambon / Boussac.
- **Tél :** 07.84.97.67.65
- **Mail :** florian.lepinasse@creuse.chambagri.fr

**Avec la participation financière de :**

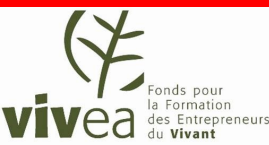

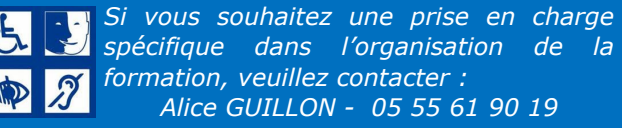

*QUALIOPI\_INDICATEUR\_n°1\_8\_9\_MàJ\_11/12/23*

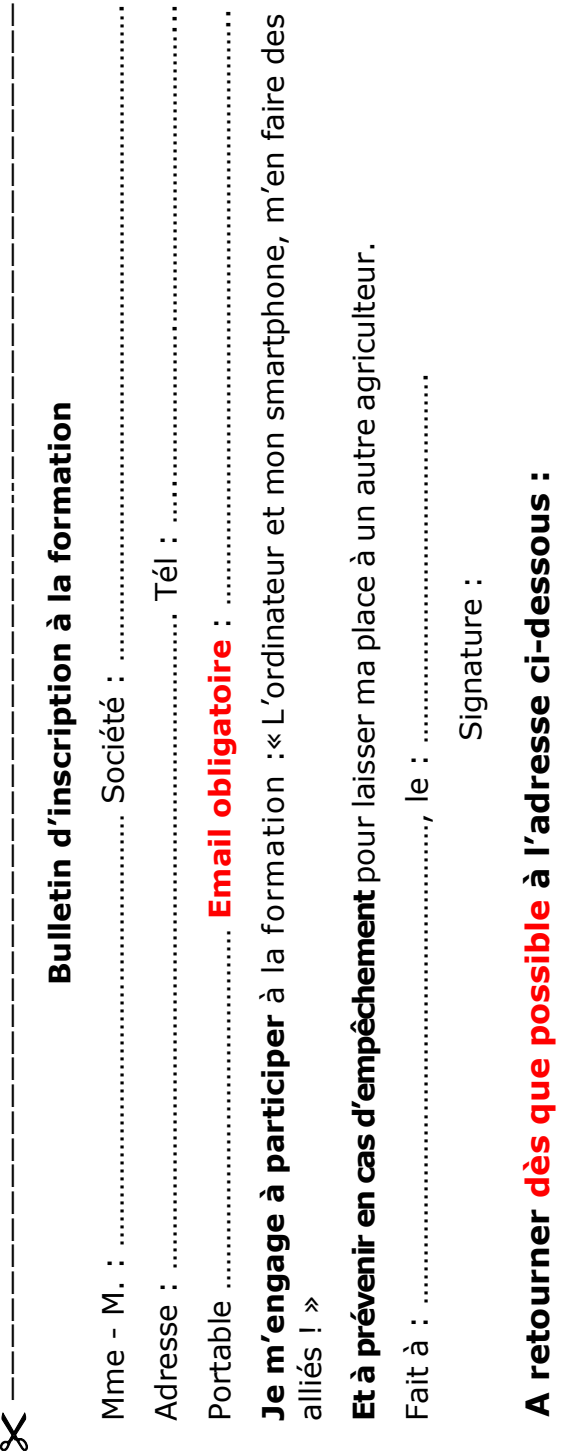

GDAR de la Combrailles Place Croix Verte 23170 CHAMBON SUR VOUEIZE

GDAR de la Combrailles<br>Place Croix Verte<br>3170 CHAMBON SUR VOUEIZE

–——--————————————————————--